## **Listing History Reports**

The List History Reports (LH) function lists reports that have written history data to the Adabas Review repository, and provides commands to view history data, download it to a personal computer, submit it for hard copy printing, and purge it. In addition, you may edit the report definition and its corresponding display program.

## **To access the List History Reports function**

1. Enter the code LH on the command line.

The Adabas History Reports screen is displayed:

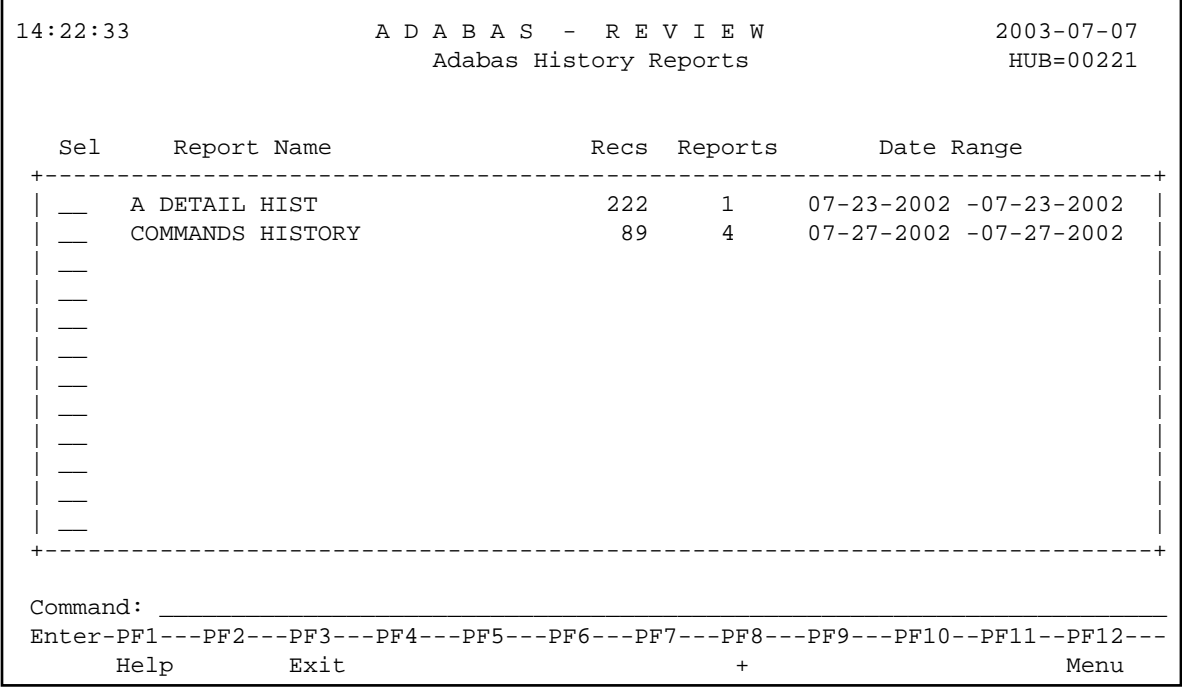

An explanation of the Adabas History Reports screen is provided in the following table:

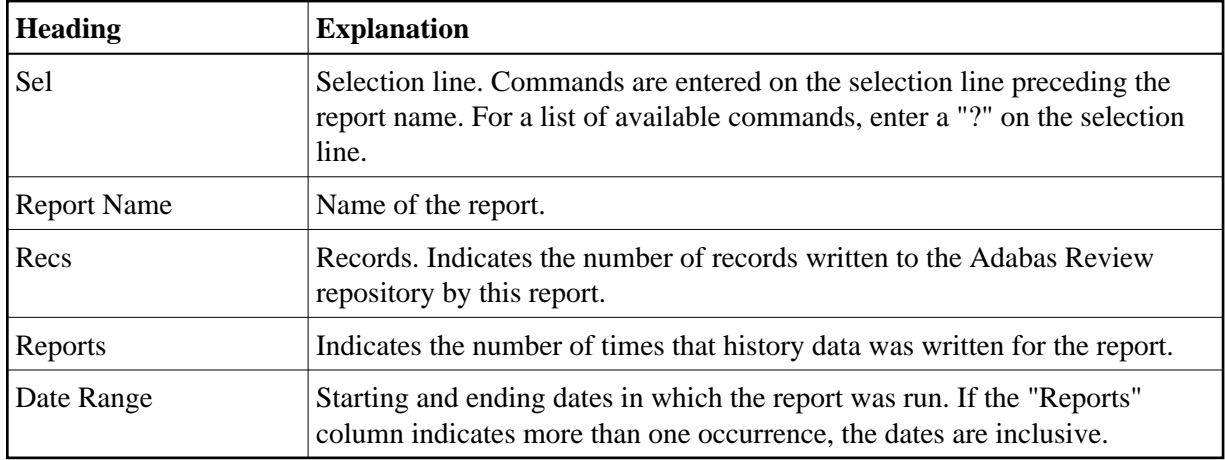

PF8 has been provided as a scroll key. If more than one screen of report names exists, PF8 or (+) scrolls the list forward.

## **To issue a command from the Adabas History Reports screen**

1. Enter the command on the selection line preceding the report name.

You may use the following commands:

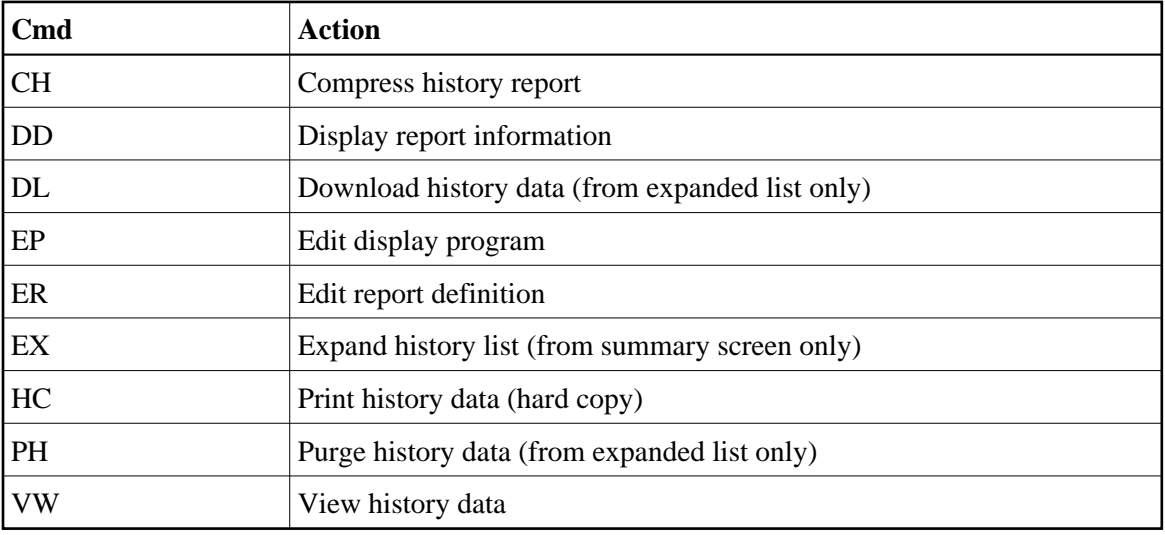